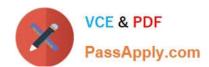

# 1Z0-1067-21<sup>Q&As</sup>

Oracle Cloud Infrastructure 2021 Cloud Operations Associate

## Pass Oracle 1Z0-1067-21 Exam with 100% Guarantee

Free Download Real Questions & Answers PDF and VCE file from:

https://www.passapply.com/1z0-1067-21.html

100% Passing Guarantee 100% Money Back Assurance

Following Questions and Answers are all new published by Oracle
Official Exam Center

- Instant Download After Purchase
- 100% Money Back Guarantee
- 365 Days Free Update
- 800,000+ Satisfied Customers

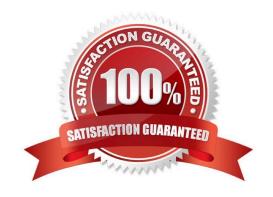

## https://www.passapply.com/1z0-1067-21.html 2024 Latest passapply 1Z0-1067-21 PDF and VCE dumps Download

## **QUESTION 1**

You have a Linux compute instance located in a public subnet in a VCN which hosts a web application. The security list attached to subnet containing the compute instance has the following stateful ingress rule.

| Stateless - | Source    | IP Protocol | Source Port Range | Destination Port Range |
|-------------|-----------|-------------|-------------------|------------------------|
| No          | 0.0.0.0/0 | TCP         | All               | 22                     |

The Route table attached to the Public subnet is shown below. You can establish an SSH connection into the compute instance from the internet. However, you are not able to connect to the web server using your web browser.

| Destination | • | Target Type      |
|-------------|---|------------------|
| 0.0.0.0/0   |   | Internet Gateway |

Which step will resolve the issue? (Choose the best answer.)

- A. In the route table, add a rule for your default traffic to be routed to NAT gateway.
- B. In the security list, add an ingress rule for port 80 (http).
- C. In the security list, remove the ssh rule.
- D. In the route table, add a rule for your default traffic to be routed to service gateway.

Correct Answer: D

#### **QUESTION 2**

You have a group pf developers who launch multiple VM.Standard2.2 compute instances every day into the compartment Dev. As a result, your OCI tenancy quickly hit the service limit for this shape. Other groups can no longer create new instances using VM.Standard2.2 shape.

Because of this, your company has issued a new mandate that the Dev compartment must include a quota to allow for use of only 20 VM.Standard2.2 shapes per Availability Domain. Your solution should not affect any other compartment in the tenancy.

Which guota statement should be used to implement this new requirement? (Choose the best answer.)

- A. set compute quota vm-standard2-2count to 10 in compartment dev where request.region = usphoenix-1
- B. set compute quota vm-standard2-2-count to 20 in compartment dev
- C. zero compute quotas in tenancy set compute quota vm-standard2-2-count to 20 in compartment dev
- D. zero compute quotas in tenancy set compute quota vm-standard2-2-count to 20 in tenancy dev

## https://www.passapply.com/1z0-1067-21.html

2024 Latest passapply 1Z0-1067-21 PDF and VCE dumps Download

Correct Answer: A

#### **QUESTION 3**

You have received an email from your manager to provision new resources on Oracle Cloud Infrastructure (OCI). When researching OCI, you determined that you should use OCI Resource Manager. Since this is a task that will be done multiple times for development, test, and production. You will need to create a command that can be re-used.

Which CLI command can be used in this situation? (Choose the best answer.)

- A. oci resource-manager stack create —tenancy–id \ —config-source prod.zip —variables file://variables.json \ —display-name Production stack build \ —description Creating new Production environment
- B. oci resource-manager stack update —compartment–id \ —config-source prod.zip —variables file://variables.json \ —display-name "Production stack build" \ —description Creating new Production environment
- C. oci resource-manager stack create —compartment–id \ —config-source prod.zip —variables file://variables.json \ —display-name Production stack build \ —description Creating new Production environment
- D. oci resource-manager stack update —tenancy-id \ —config-source prod.zip —variables file://variables.json \ —display-name "Production stack build" \ —description Creating new Production environment

Correct Answer: C

### **QUESTION 4**

You have created a geolocation steering policy in the Oracle Cloud Infrastructure (OCI) Traffic Management service, with this configuration:

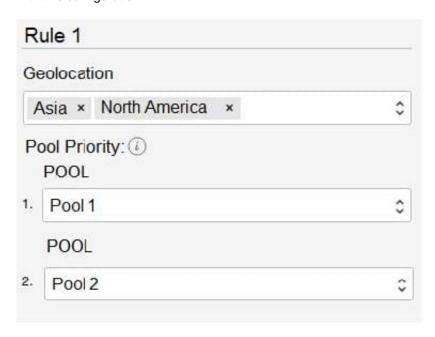

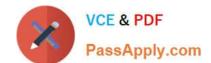

## https://www.passapply.com/1z0-1067-21.html

2024 Latest passapply 1Z0-1067-21 PDF and VCE dumps Download

What happens to requests that originate in Africa? (Choose the best answer.)

- A. The traffic will be forwarded at the same time to both Pool 1 and Pool 2.
- B. The traffic will be dropped.
- C. The traffic will be forwarded randomly to any of the pools mentioned in the rules.
- D. The traffic will be forwarded to Pool 1. If Pool 1 is not available, then it will be forwarded to Pool 2.

Correct Answer: D

#### **QUESTION 5**

You are asked to deploy a new application that has been designed to scale horizontally. The business stakeholders have asked that the application be deployed in us-phoenix-1.

Normal usage requires 2 OCPUs. You expect to have few spikes during the week, that will require up to 4 OCPUs, and a major usage uptick at the end of each month that will require 8 OCPUs.

What is the most cost-effective approach to implement a highly available and scalable solution? (Choose the best answer.)

- A. Create an instance pool with a VM.Standard2.2 shape instance configuration. Setup the autoscaling configuration to use 2 availability domains and have a minimum of 2 instances, to handle the weekly spikes, and a maximum of 4 instances.
- B. Create an instance with 1 OCPU shape. Use the Resize Instance action to scale up to a larger shape when more resources are needed.
- C. Create an instance with 1 OCPU shape. Use a CLI script to clone it when more resources are needed.
- D. Create an instance pool with a VM.Standard2.1 shape instance configuration. Setup the autoscaling configuration to use 2 availability domains and have a minimum of 2 instances and a maximum of 8 instances.

Correct Answer: A

<u>Latest 1Z0-1067-21 Dumps</u> <u>1Z0-1067-21 VCE Dumps</u> <u>1Z0-1067-21 Braindumps</u>